سنغافورة - جلسة الافتتاح العامة لـ GAC السبت، 22 مارس، 2014 – 02:00 م إلى 02:30 م ICANN – سنغافورة، سنغافورة

الرئيسة درايدن: قبل أن نبدأ، و -- ونقوم بمقدماتنا كما نفعل عادة، ثم ننتقل إلى جدول أعمالنا لهذا اليوم. ينبغي ً أن يكون لديكم جميعا موادكم أمامكم، ولكن إن لم يكن الأمر كذلك، يمكنكم الحصول على وثائق ومساعدة من هذا الجانب في القاعة في الخلف. هنا يجلس فريقق الدعم لدينا وهم متواجدون لمساعدتكم في القاعة. وهم أيضًا يراقبون المشاركة عن بعد ومثل هذه الأمور من تلك الزاوية في القاعة.

لذلك لدينا ترتيبات جلوس مختلفة، كما ترون. لذا نحن نحاول في ذلك.

لقد ازدادت أعدادنا لذلك رأينا أنه من الأفضل لنا أن نرى ترتيبات جلوس مختلفة. لذلك اقترحنا هذا.

لذلك دعونا نرى كيف يعمل ذلك، وما إذا كان هناك تعديلات نرغب في القيام بها، حتى يمكننا القيام بها. ولكن أعتقد أن هذا سوف يلبي احتياجاتنا بشكل أفضل حيث أننا عدد كبير وحيث أن لدينا أجزاء أخرى من المجتمع تريد القدوم والانضمام إلينا في الاجتماع. لذلك سوف يكون هناك، كما أتمنى، مقاعد كافية لهم في القيام بترتيبات الجلوس الجديدة هذه.

وكالعادة، لدينا ترجمة لجميع اجتماعاتنا إلى اللغات الستة الرسمية في الأمم المتحدة بالإضافة إلى اللغة البرتغالية. ومرة أخرى، سوف يتم توزيع المواد. سوف يتم توزيع المواد الرئيسية خلال اليوم، عادة، مع المناقشة، ويمكنكم الحصول على المساعدة في ذلك من الطاولة الخلفية مرة أخرى. وتم تسجل الاجتماعات وكتابتها، ثم يتم ترجمتها إلى اللغات الستة في ،الأمم المتحدة واللغة البرتغالية، وجميع اللغات التي تنشر بعد الاجتماعات. لذا ضعوا في الحسبان أن هذا يحدث.

إذا كنت بحاجة إلى المشاركة عن بعد أو المساعدة في ذلك، يمكنك الاتصال بالبريد الإلكتروني لسكرتير GAC.

ً أيضا، هناك ورقة تسجيل يتم تمريرها طوال اليوم، ونحن نطلب من أعضاء ومراقبي GAC لتوقيع هذه الصفحة حتى يمكننا الاحتفاظ بحساب دقيق لأرقامنا ومشاركتنا في اجتماعاتنا. وإذا فاتتك ورقة التسجيل هذه، يمكنك الذهاب إلى المنضدة الخلفية والتوقيع هناك. وأيضًا تتوافر

**ملاحظة: ما يلي عبارة عن تفريغ ملف صوتي إلى وثيقة نصية/وورد. فرغم الالتزام بمعيار الدقة عند التفريغ إلى حد كبير، إلا أن النص يمكن أن يكون غير كامل ودقيق بسبب ضعف الصوت والتصحيحات النحوية. وينشر هذا الملف كوسيلة مساعدة لملف الصوت الأصلي،إلا أنه ينبغي ألا يؤخذ كسجل رسمي**.

وثائق وجدول عمل GAC على موقع GAC للتحميل. مرة أخرى، يمكنكم طلب دعم فريق العمل للمساعدة إذا كنتم تبحثون عن بعض من هذه الوثائق.

لذا مع هذا، دعونا ننتقل ونقدم بعض المقدمة.

فقط لنشرح كيف سوف نستخدم المنضدة الأمامية هذه، سوف أقوم أنا ونائب الرئيس بالجلوس هنا، وعندما يأتـي آخرون لقيادة الـجلسة معنا أو المقابلة معنا، سوف نـجعلهم أيضًا يـجلسون هنا في المقدمة، أو على الأقل في البداية من جانبهم. ً وأيضا على جانبي الأيمن، أعتقد -- أن نعظمكن توم دالي من ACIG، لذلك فهو هنا يقوم بأخذ ملاحظات ويساعد في إدارة الحوار ويساعدني في إدارة الجلسة.

لذلك--وبالتالي، ما أقترحه هو تقديم أنفسنا هنا، الرئيس ونائب الرئيس، ثم ننتقل إلى باقي القاعة كالمعتاد. وهذا أيضًا يعطيني الفرصة لتذكر من يجلس أين، ثم يمكننا الانتقال مع جدول أعمالنا.

أنا اسمي هيذر درايدن. وأنا أعمل لدى الحكومة الكندية، وأنا رئيس اللجنة الاستشارية الحكومية. وسأنتقل إلى الموجودين إلى يساري....

ممثل أستراليا: ً شكرا بيتر نيتلفولد من حكومة أستراليا في وزارة الاتصالات. أرحب بالجميع.

ممثل سويسرا: عفًو ً ا، كنت أقرأ شيئا عاجلا. اسمي توماس شنايدر وأنا من سويسرا. نرحب بالجميع.

الرئيسة درايدن: ً شكرا. ً أيضا، رتاسي هاكشاو هو نائب الرئيس. هو من ترينداد وتوباجو. أفهم أنه سوف يصل ً في وقت لاحق قليلا اليوم لذا فسوف نراه قريبا، آمل في ذلك.

مندوب البرتغال: أنا نيفيز من البرتغال من الوزارة المسؤولة عن سياسة مجتمع المعلومات وهذا كل شيء.

لذا سوف أنتقل إلى البرتغال، لأبدأ بالمقدمات.

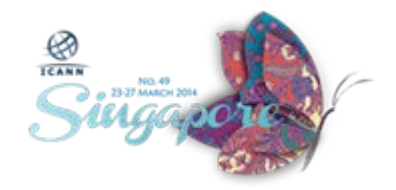

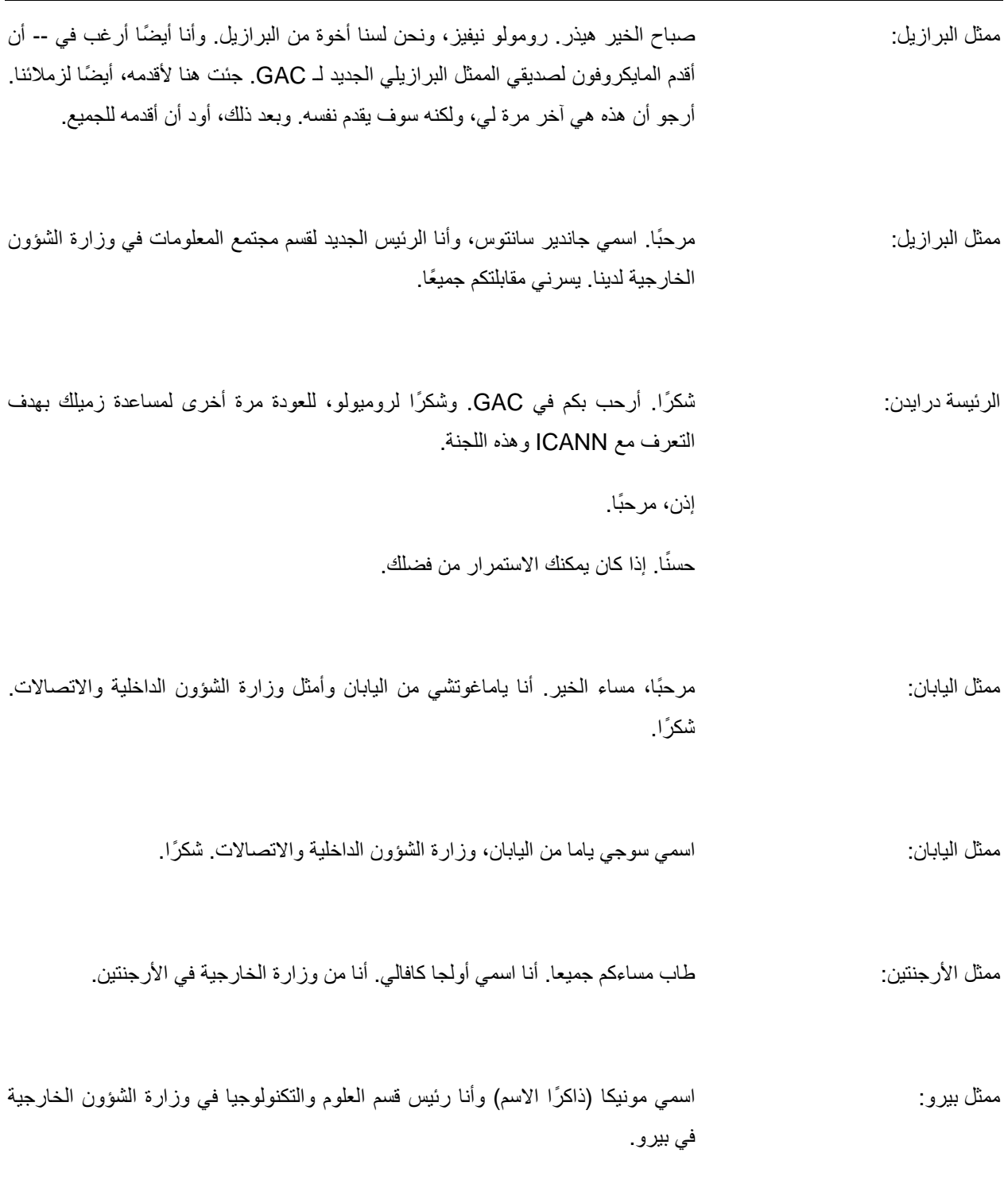

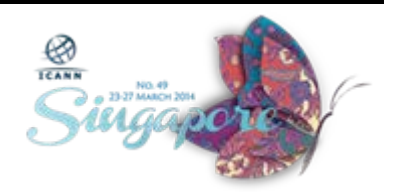

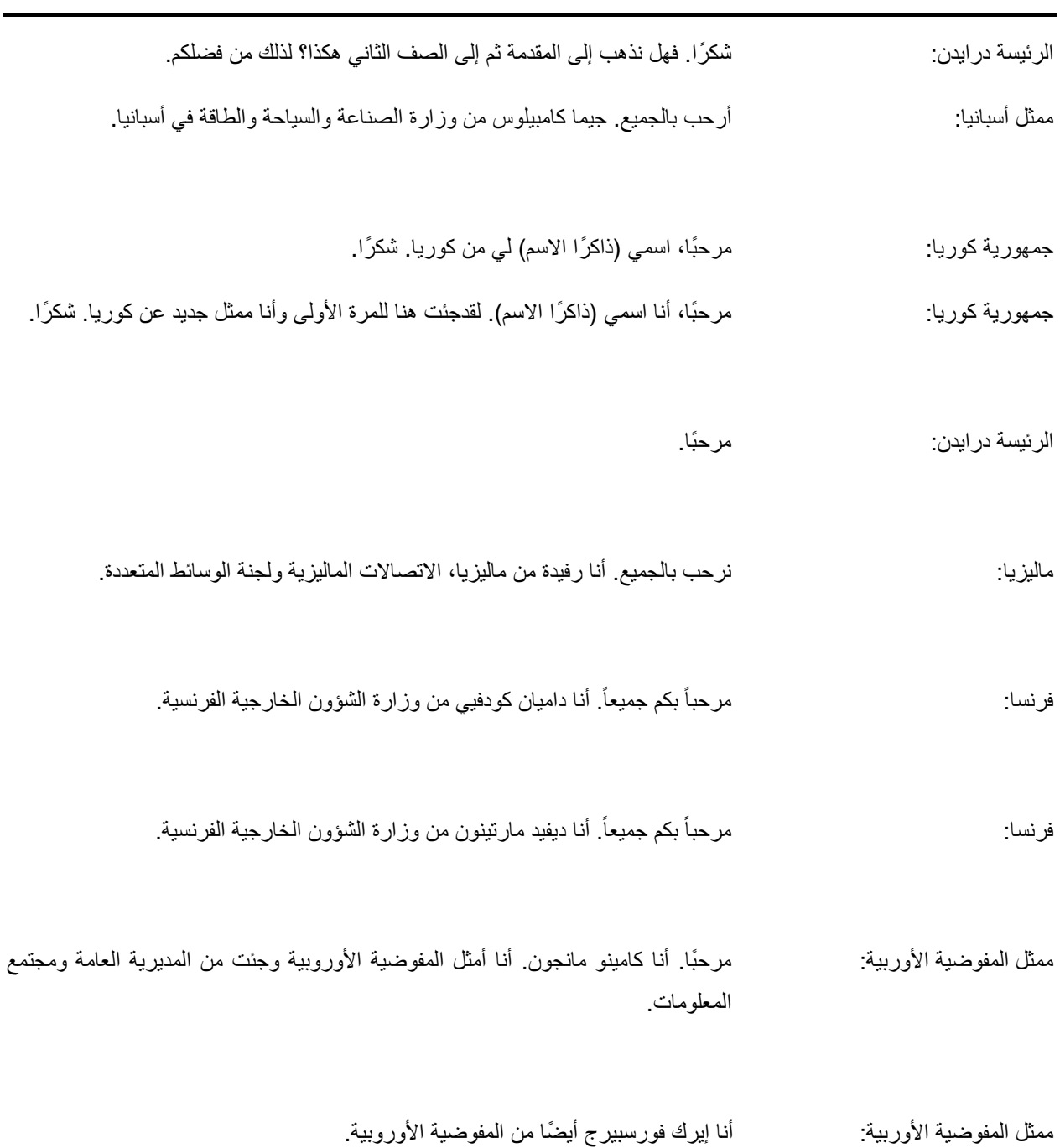

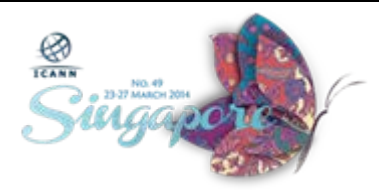

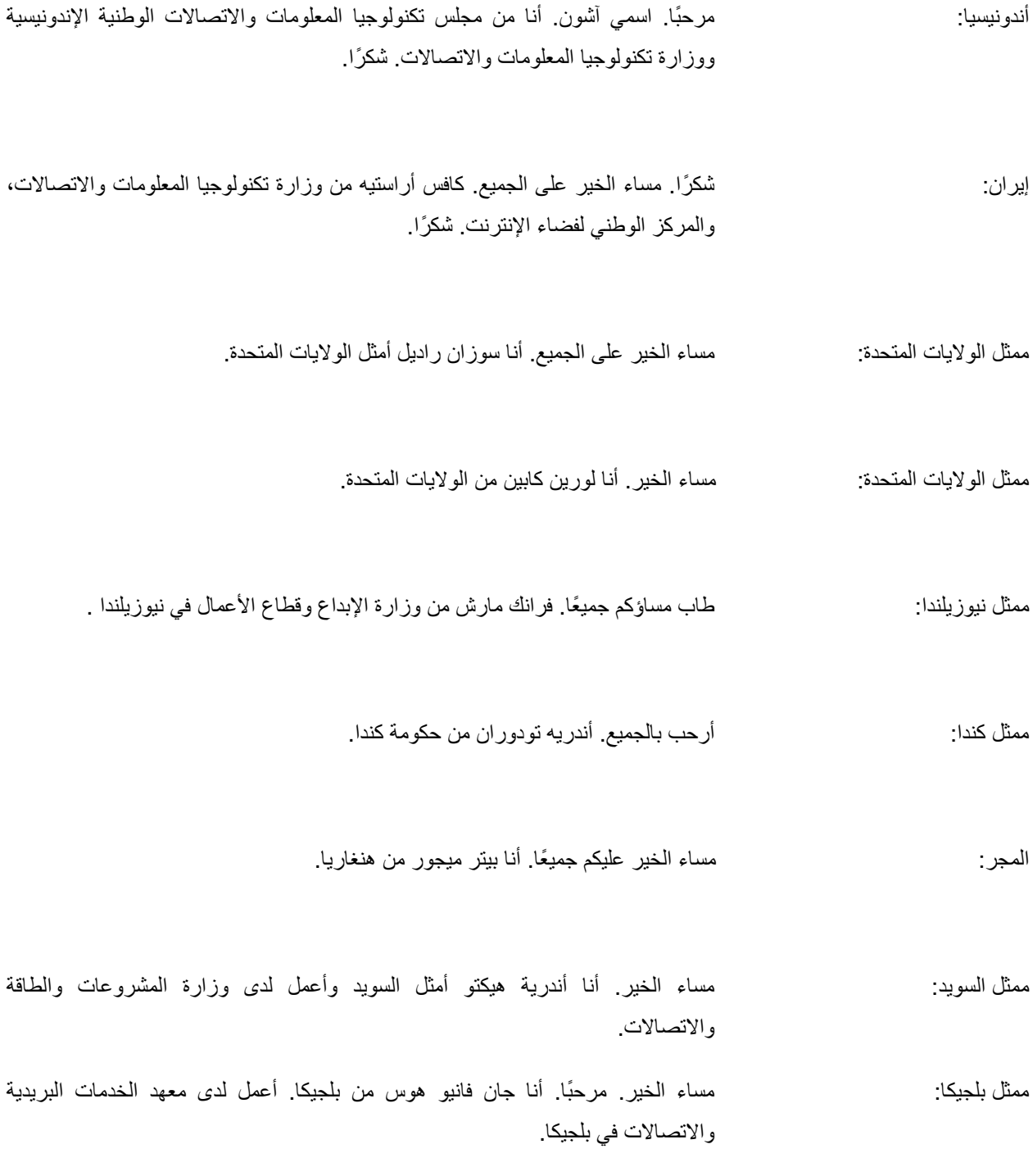

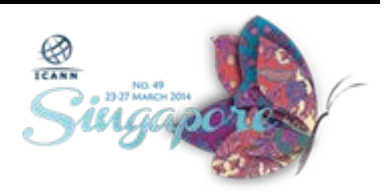

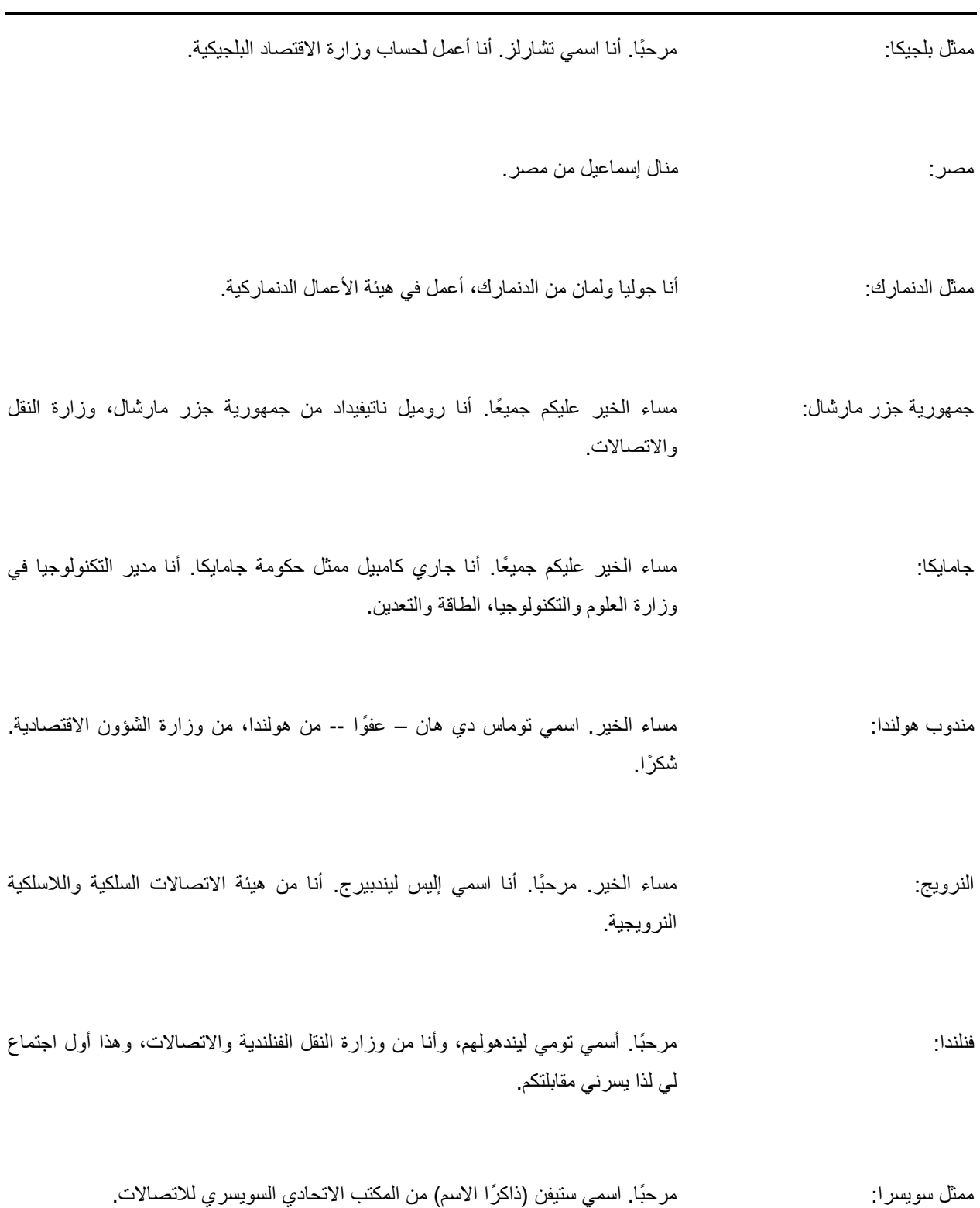

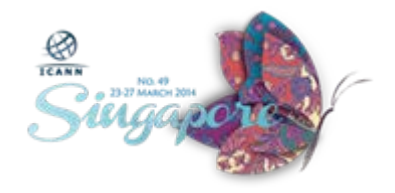

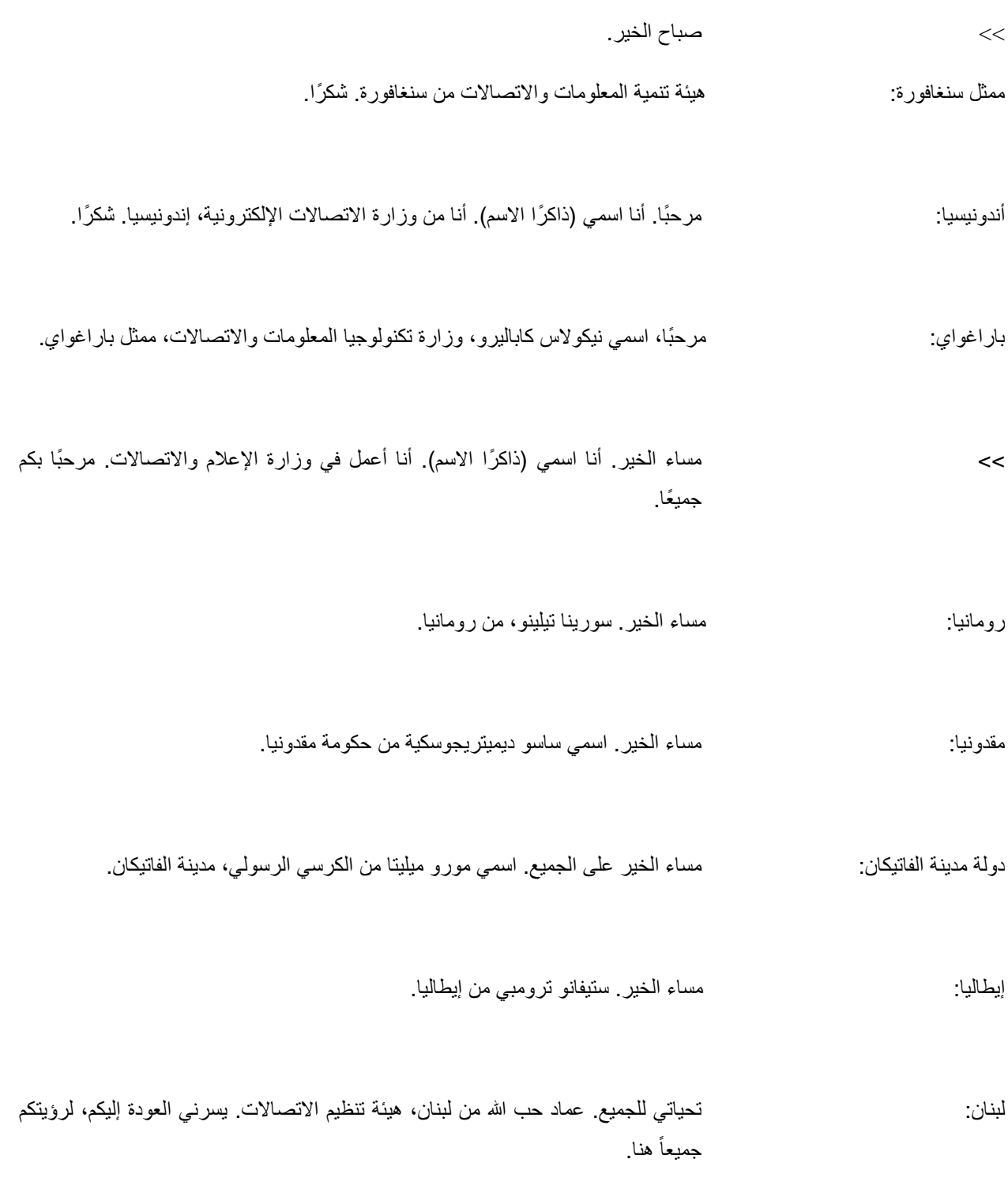

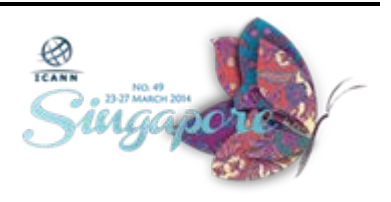

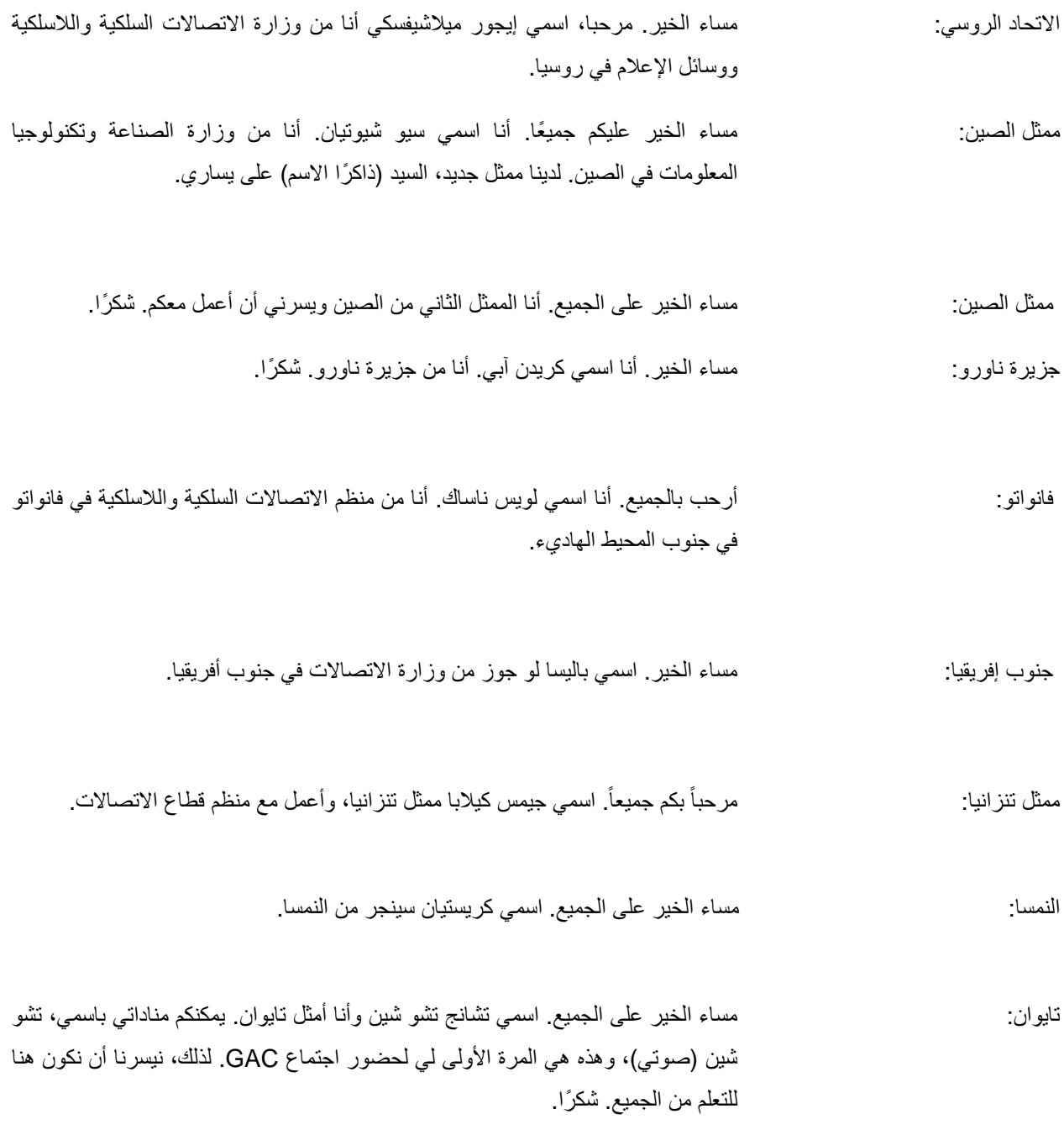

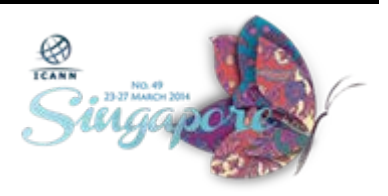

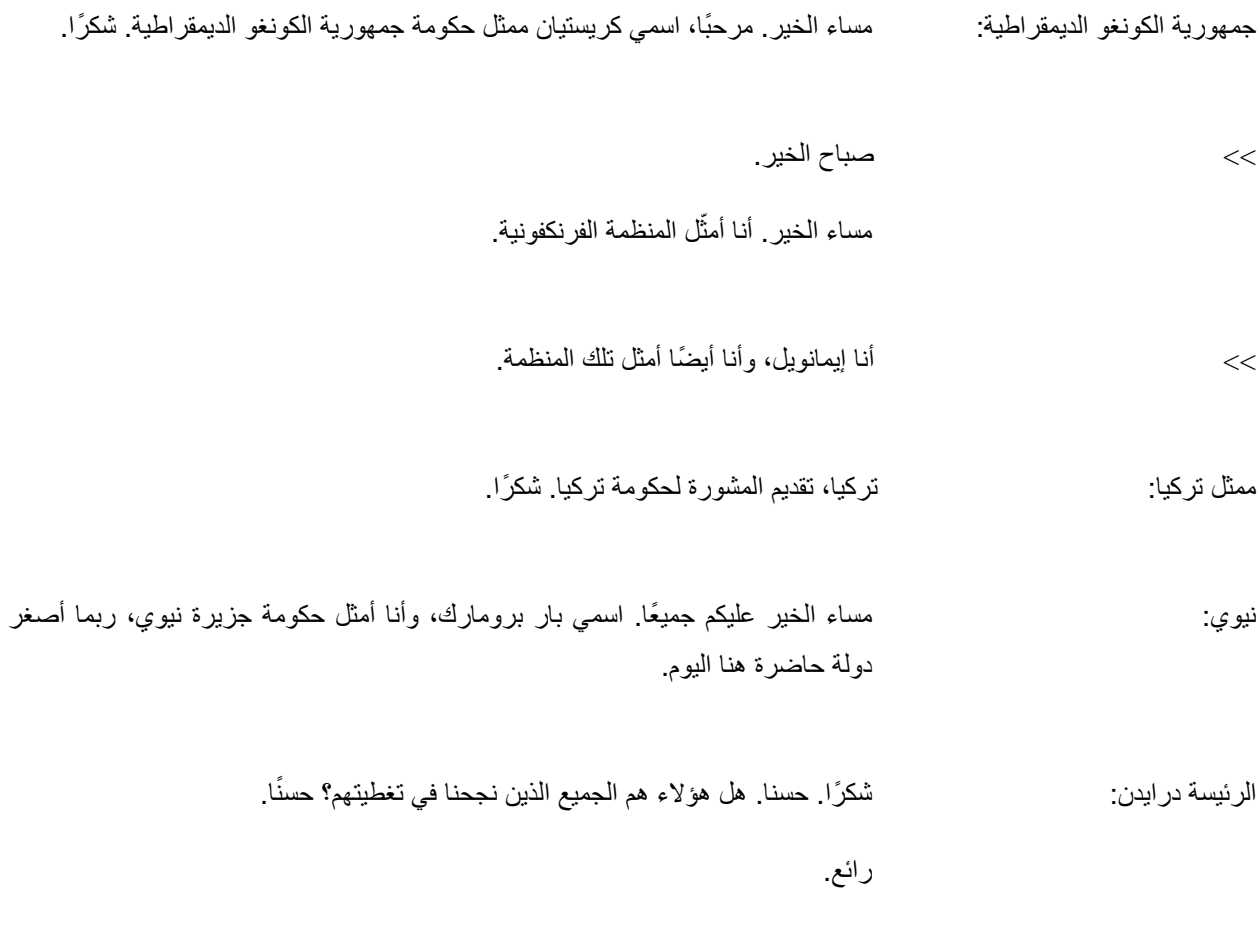

**[نهاية النص]**

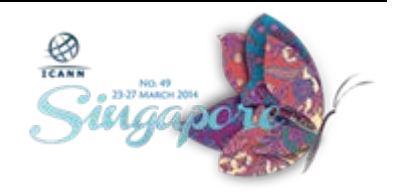